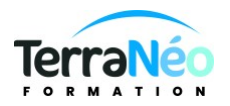

# Programme de Formation

# Les fondamentaux de Photoshop

### **Organisation**

**Durée :** 7 heures

**Mode d'organisation :** Présentiel

## **Contenu pédagogique**

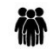

#### *Public visé*

Chargés de communication, de marketing ou toute personne ayant besoin d'intégrer professionnellement des images dans ses documents.

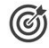

#### *Objectifs pédagogiques*

Appréhender les fonctions principales de Photoshop (sélections, retouches, calques…) pour produire des images de qualité.

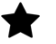

### *Description*

#### **Aspects techniques de l'image**

Taille de l'image, taille de la zone de travail Résolution et formats d'image Les modes couleurs : RVB, CMJN

#### **Travail sur les sélections et détourage**

Les outils de sélection : Rectangle, Lasso, Baguette magique Gestion des sélections (contour progressif, mémorisation) Méthodes de sélection : Lasso magnétique, Sélection rapide, Plage de couleurs Fonction Amélioration du contour de sélection

#### **La retouche d'images**

Outils de retouche : Tampon, Correcteur localisé Outil Déplacement basé sur le contenu Fonction Remplir : Contenu pris en compte Outils de maquillage (densité plus et moins) Remplacement de couleurs Utilisation de filtres

#### **Réglage de l'image**

Apprendre à analyser une image Recadrer et désincliner Options de corrections automatiques Réglage de la luminosité et du contraste Réglages des dominantes de couleur et de la saturation Réglage de l'accentuation (netteté)

#### **L'utilisation des calques**

Création et utilisation des calques Les masques de fusion Montage d'images Les calques de réglage Les masques d'écrêtage

#### **Travail sur le texte**

Effets créatifs (relief, ombre portée…) Incrustation d'une image dans un texte

#### **Les formats d'enregistrement et d'exportation**

Optimisation pour l'impression et pour le Web Formats d'exportation : TIFF, JPEG, PNG

## **Prérequis**

Savoir communiquer en français (lu, écrit, parlé) Il est nécessaire que les participants maîtrisent l'utilisation d'un outil informatique pour accéder à cette formation.

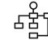

## *Modalités pédagogiques*

Alternance d'apports théorique et d'exercices d'application

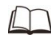

## *Moyens et supports pédagogiques*

Salle de formation équipée et adaptée (hors visio)

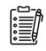

### *Modalités d'évaluation et de suivi*

Exercices pratiques

Remise d'une attestation des connaissances acquises